## **BAYONET**

 $($   $)$  $1.$ 

 $2 \hspace{2.5cm} ?$ 18 Thomas Bayes

 $($ 

 $\blacktriangleright$ 

(DAG)

 $\begin{matrix} \nabla \cdot \mathbf{1} & \mathbf{1} & \mathbf{1}$ 

 $\blacktriangleright$ 

 $\begin{picture}(20,20)(-0,0) \put(0,0){\vector(1,0){100}} \put(15,0){\vector(1,0){100}} \put(15,0){\vector(1,0){100}} \put(15,0){\vector(1,0){100}} \put(15,0){\vector(1,0){100}} \put(15,0){\vector(1,0){100}} \put(15,0){\vector(1,0){100}} \put(15,0){\vector(1,0){100}} \put(15,0){\vector(1,0){100}} \put(15,0){\vector(1,0){100}} \put(15,0){\vector(1,0){$ 

## 3. BAYONET

BAYONET ( )

**BAYONET** 

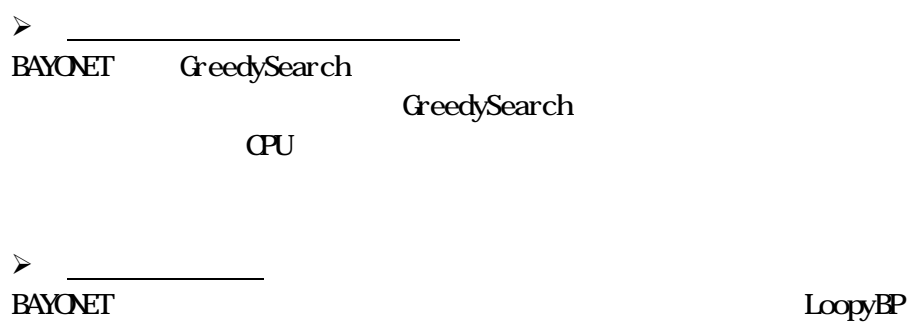

MSSM

MAP

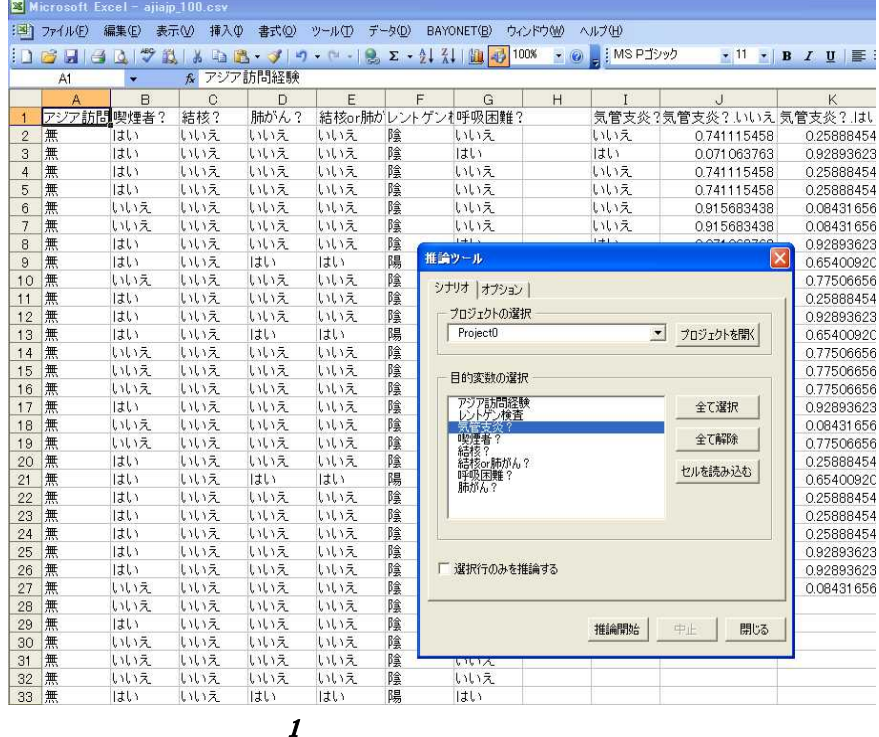

 $\blacktriangleright$ 

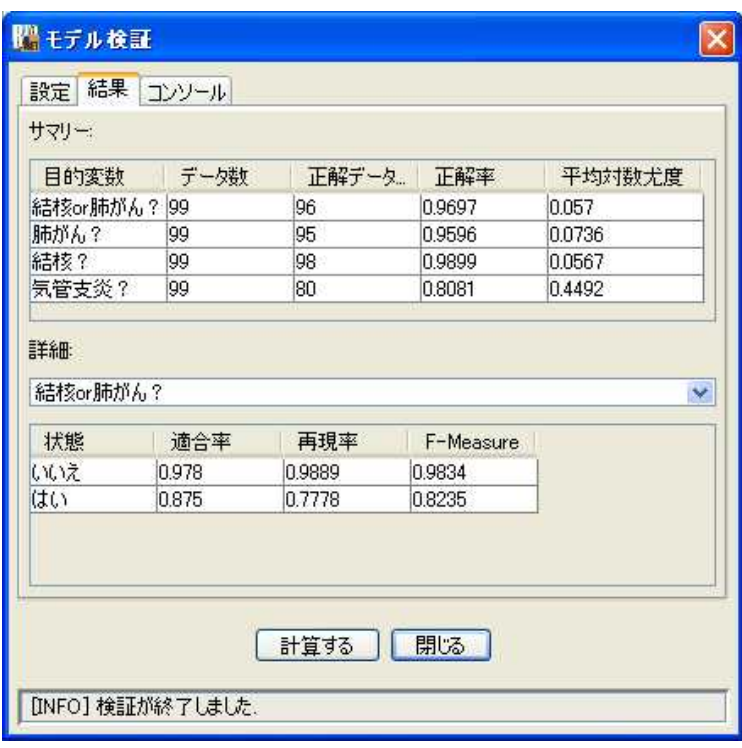

¾ **BAYOVET** 

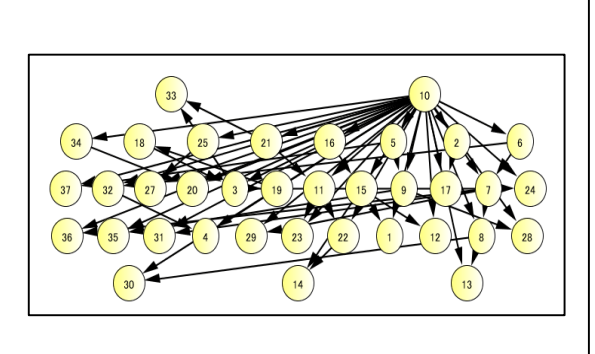

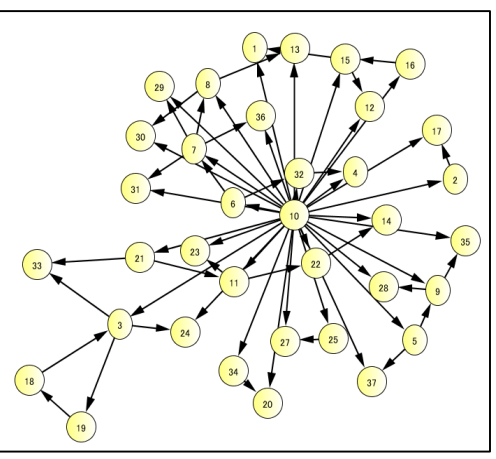

 $\begin{array}{ccccccccc} 3 &&&&& \end{array} \qquad \qquad (~)& & & & & \end{array}$ 

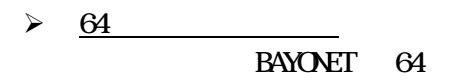